## **Block 3: 13:30 – 15:00 Uhr Visualisierung II**

**Erläuterung:** In dieser Übung importieren und visualisieren wir Daten zur pronominalen Partitivität aus dem SyHD-Projekt: "Sie sind bei Ihrer Nachbarin zum Kaffeetrinken eingeladen. Als der Kaffee fertig ist, bietet sie Ihnen Zucker dazu an. Dann fragt sie noch: *Wir haben auch Milch. Willst du…* {*ere, welche, eine, Ø*}?"

**Aufgabe:** Bei den Antwortdaten aus dem SyHD-Projekt handelt es sich um Nominaldaten. Wir werden uns den Unterschied zwischen nominalen und numerischen Werten anschauen und die numerischen Daten dann nach einer Voronoi-Tessellation in Form einer Choroplethenkarte visualisieren.

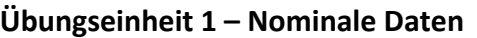

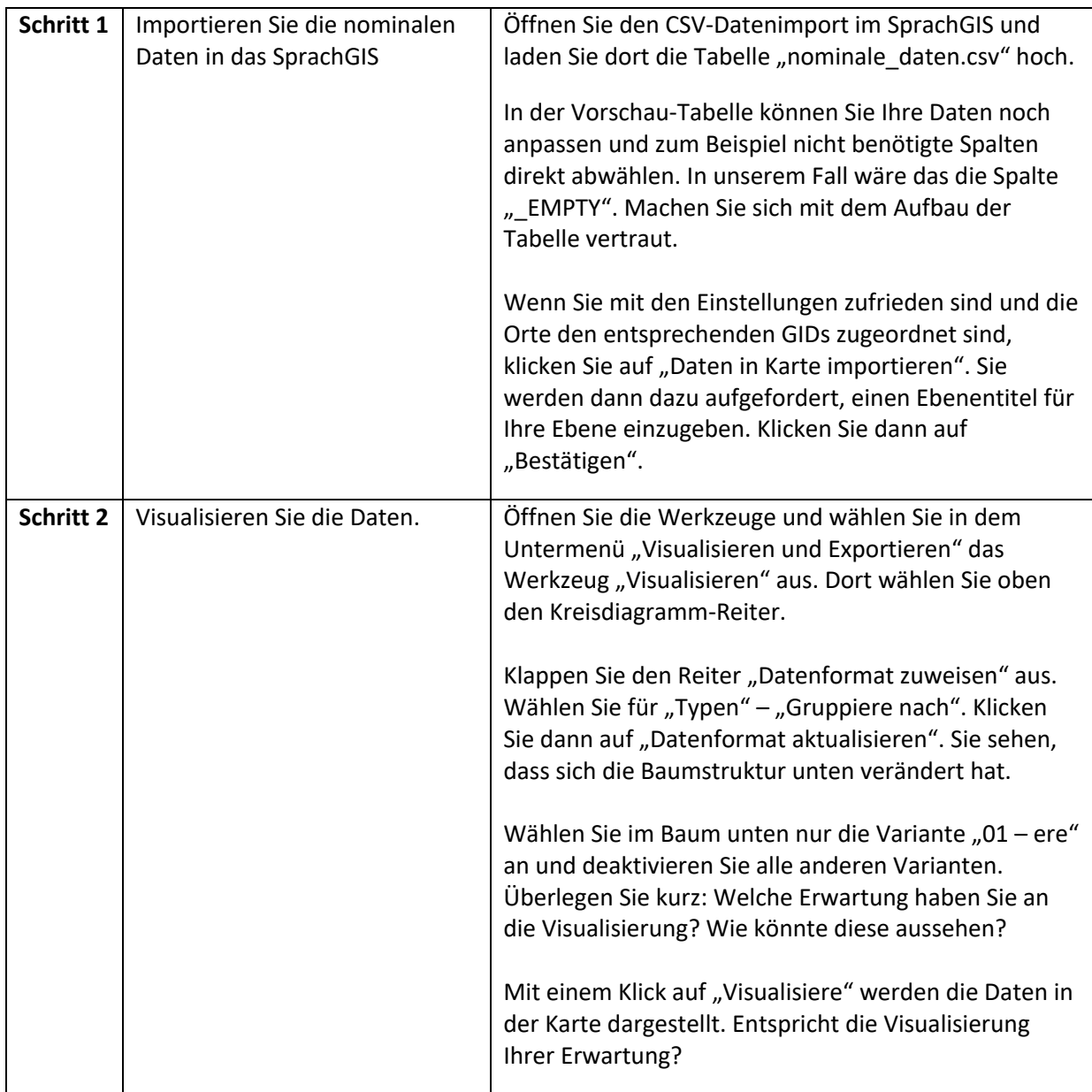

## **Übungseinheit 2 – Numerische Daten, Voronoi-Diagramm, Choroplethenkarte**

Die nominalen Daten haben wir über eine sog. Pivot-Tabelle in Excel in numerische Daten umgewandelt bzw. zusammengefasst. Übrigens: Wenn Sie genau wissen möchten, wie wir die nominalen Daten in numerische Daten umgewandelt haben, schauen Sie sich das Handout 5 aus dem Fortgeschrittenen-Workshop 2019 an.

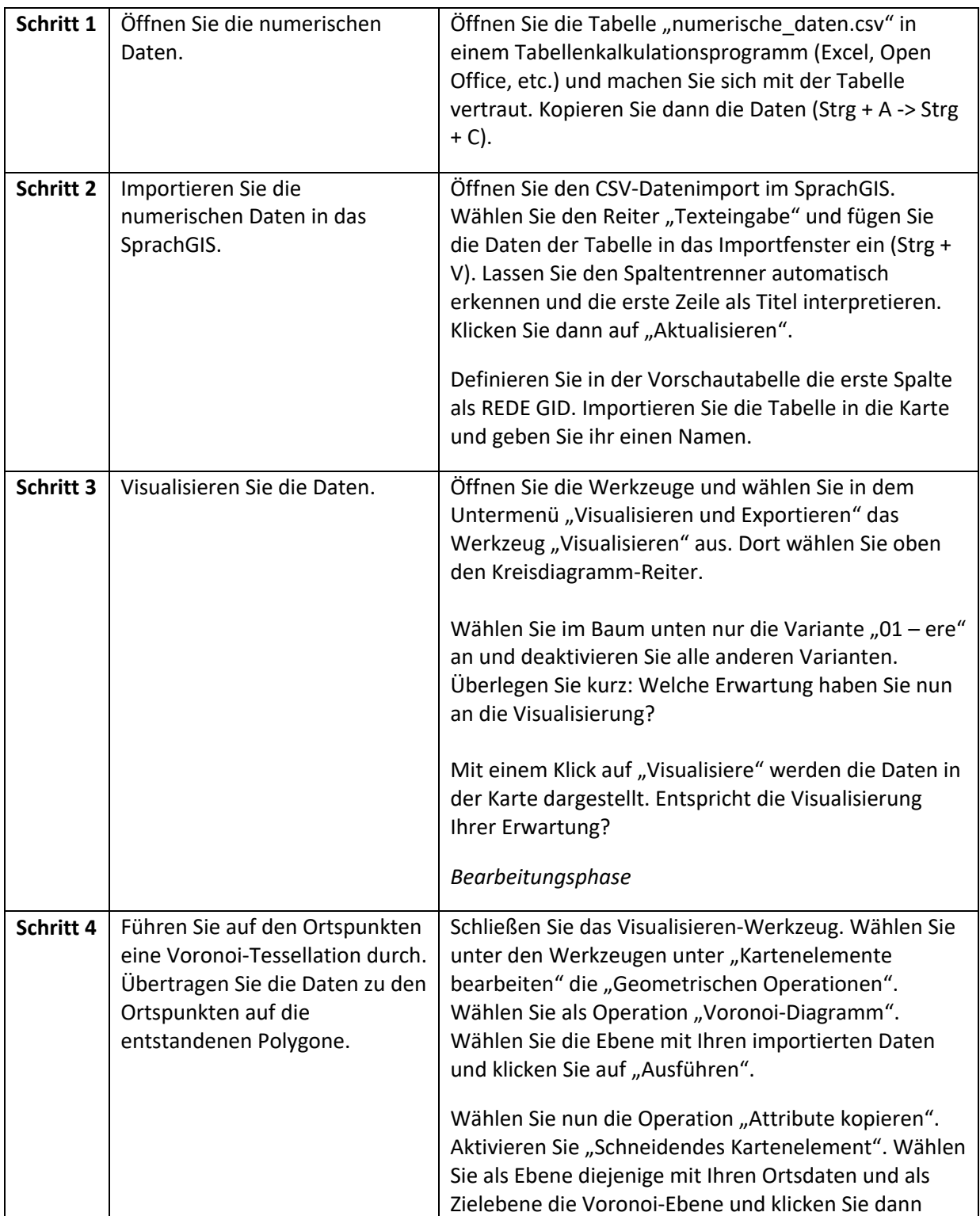

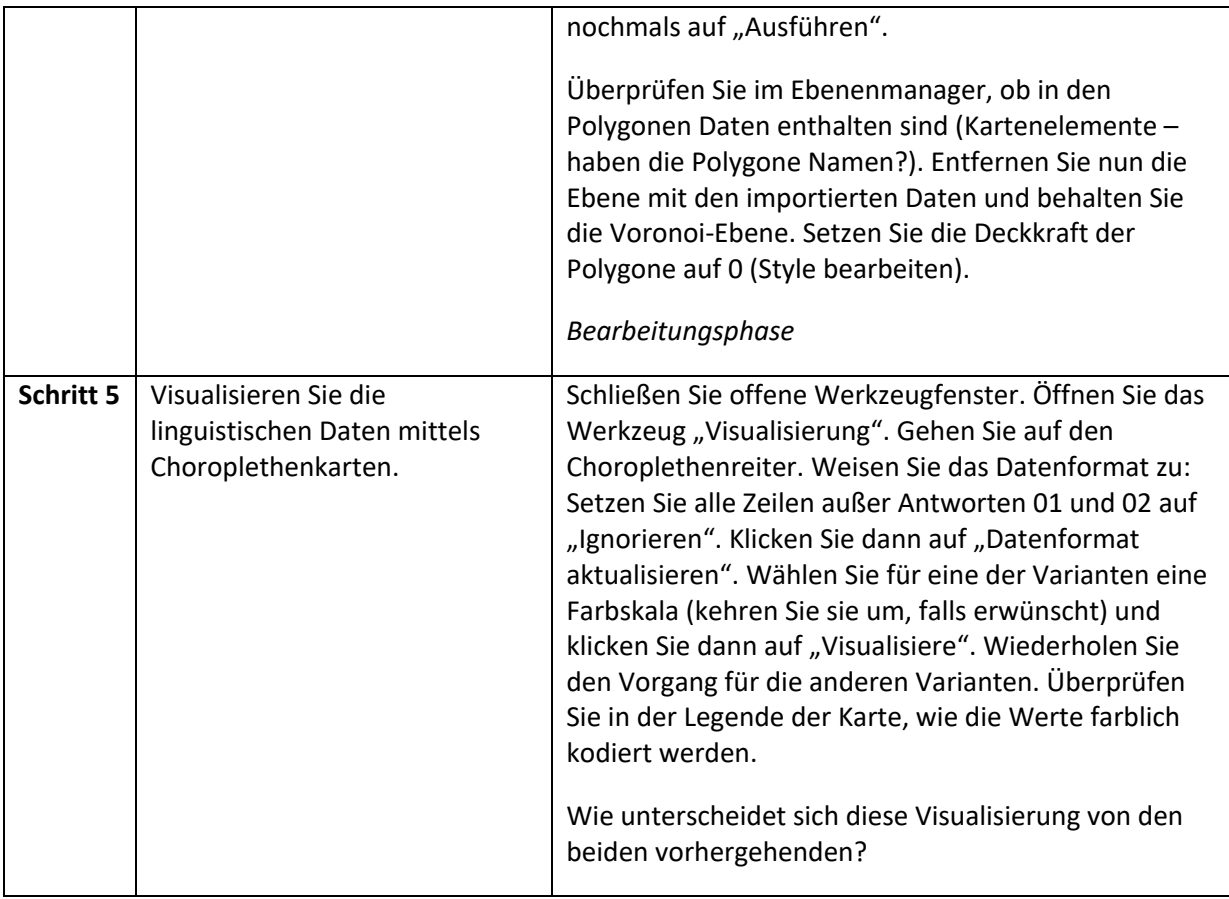

## **Zusatzübung: Erstellen einer Punkt-Symbol-Karte**

Sie visualisieren die Daten, die Sie heute morgen anhand der Wenkerbogen recherchiert haben, als Punkt-Symbol-Karte.

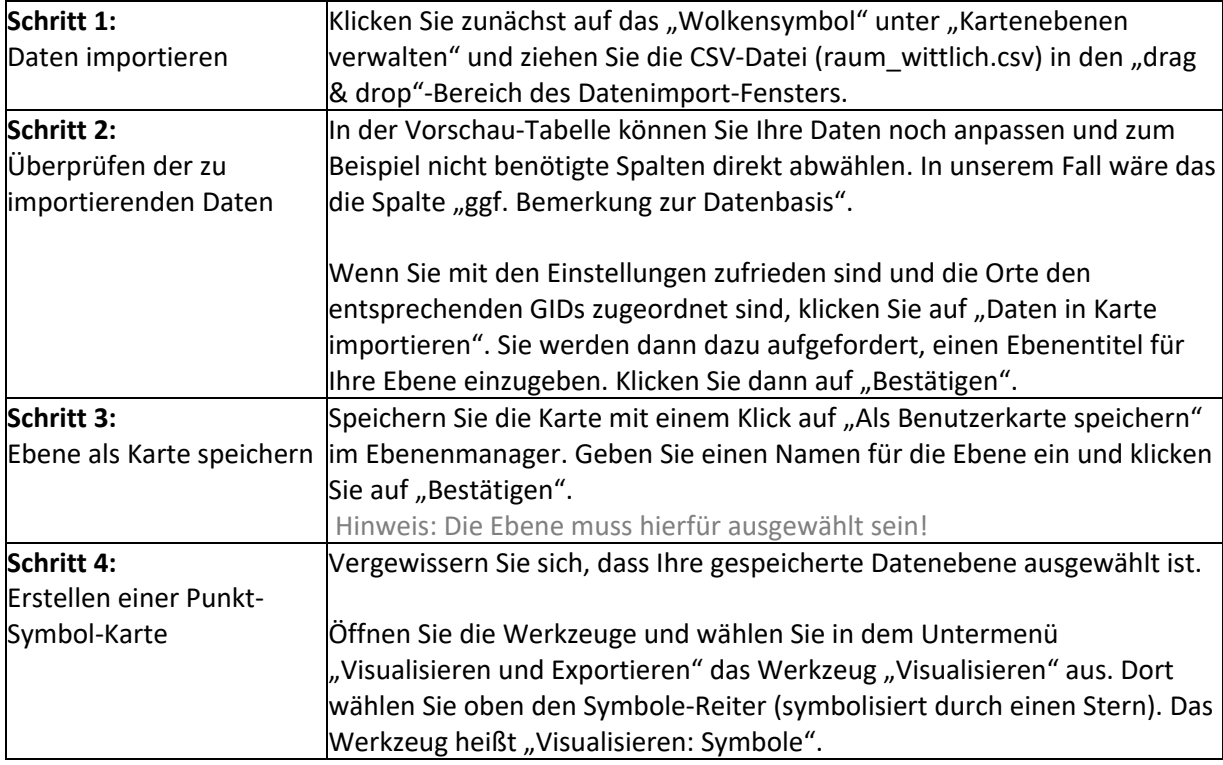

 $\mathbf{r}$ 

 $\overline{a}$ 

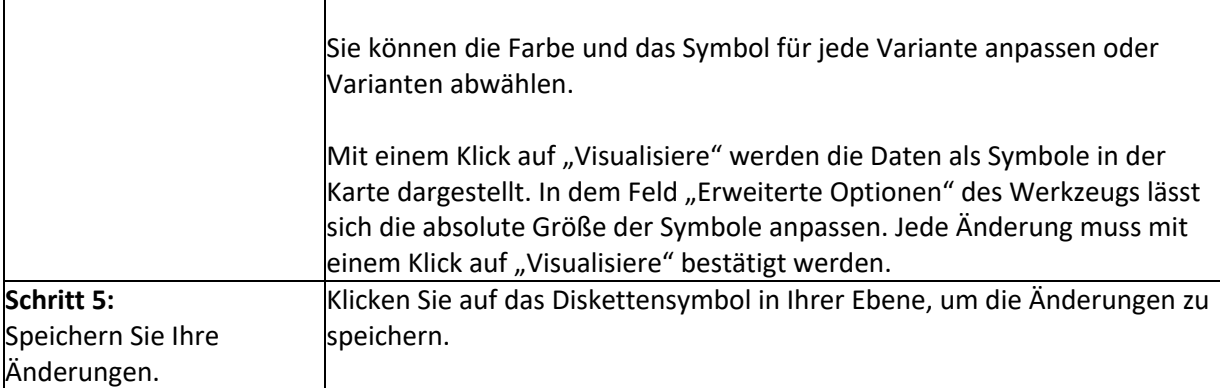